## Online-Veranstaltungskalender Gemeinde Taufkirchen

## 1. Allgemein

- Neben dem bekannten Veranstaltungskalender als PDF und in Papierform wird zukünftig ein Online-Veranstaltungskalender auf Basis eines Google-Kalenders gepflegt
- Vorteil des Online-Kalenders ist, dass Termine laufend und aktuell über das Jahr hinzugefügt oder geändert werden können
- Der Online-Kalender kann sowohl über einen Webbrowser angezeigt, als auch mit dem Handy-Kalender verknüpft werden. So sind alle Termine und Benachrichtigungen mobil verfügbar. Die Verknüpfungen sind jeweils ganz einfach über Links bzw. QR-Codes möglich. Zum Anzeigen ist kein Benutzerkonto erforderlich.
- Eine Integration des Veranstaltungskalenders in Outlook ist ebenfalls problemlos möglich
- Das Eintragen der Termine kann entweder durch den Kalenderersteller oder angelegte Benutzer (z.B. Vereinsvorstände) stattfinden

## 2. Links zum Kalender

- Anzeigen des Kalenders (Aufruf über Webbrowser am PC oder Mobilgerät) [https://calendar.google.com/calendar/embed?src=dp38jfj875vvvo0rc7hov41po8%40group.calend](https://calendar.google.com/calendar/embed?src=dp38jfj875vvvo0rc7hov41po8%40group.calendar.google.com&ctz=Europe%2FBerlin) [ar.google.com&ctz=Europe%2FBerlin](https://calendar.google.com/calendar/embed?src=dp38jfj875vvvo0rc7hov41po8%40group.calendar.google.com&ctz=Europe%2FBerlin)

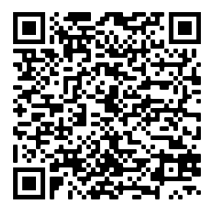

Zugriff auf den Kalender (ical-Format) zur Integration in den Mobilkalender auf Handys oder Tablets, z.B. iPhone oder Android-Geräte

[https://calendar.google.com/calendar/ical/dp38jfj875vvvo0rc7hov41po8%40group.calendar.goog](https://calendar.google.com/calendar/ical/dp38jfj875vvvo0rc7hov41po8%40group.calendar.google.com/public/basic.ics) [le.com/public/basic.ics](https://calendar.google.com/calendar/ical/dp38jfj875vvvo0rc7hov41po8%40group.calendar.google.com/public/basic.ics)

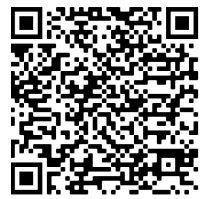

## 3. Anlegen eines Benutzerkontos und Verwalten des Kalenders

- Wer selbst Termine für seinen Verein einstellen und verwalten möchte, bitte seine E-Mail-Adresse an Andrea Weber übermitteln

Kontakt gerne auch per E-Mail weber-a@outlook.de oder WhatsApp 0176/30454460

- Für die Verwaltung des Kalenders sowie zum Einstellen von Terminen ist ein Google-Konto erforderlich, allerdings keine Google-Mailadresse – das Konto kann über jede beliebige Mailadresse eingerichtet werden
- Der Kalender kann nach erteilter Freigabe entweder online über den Google-Kalender bzw. das eigene Online-Google-Konto oder alternativ über die Google-App auf einem Mobilgerät aufgerufen werden. Das Einstellen oder Ändern von Terminen ist nur über diese Anwendungen möglich. Andere Anwendungen (z.B. Kalender auf dem Handy oder Outlook) erlauben lediglich das Anzeigen der Termine über den verknüpften Kalender
- Bei Problemen mit der Einrichtung des Kalenders bitte an Andrea Weber oder Alfons Mittermaier alfons.mittermaier@vg-kraiburg.de wenden!